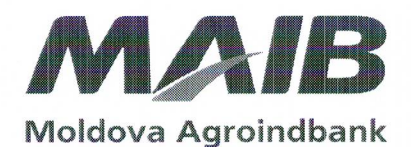

Sucursala nr.4 Chisinău bd. Dacia 30/3 MD-2060, or. Chișinău Republica Moldova Tel: /373 022/ 50 68 61

nr. 20008/Eppel4 din 29.11.2018

## IM "Regia Transport Electric" cu adresa juridică: mun. Chișinău, str. M. Dosoftei 146 **MD 2004**

## GARANȚIE BANCARĂ PENTRU OFERTĂ nr. LD 4933300040

1. În baza prezentării la data de 28.11.2018 de către I.C.S "CBS Motors" S.R.L., adresa: mun. Chișinău, str.Grenoble nr. 257, numărul de identificare de stat - codul fiscal 1007600020350 (numită în continuare Ordonator) a cererii de participare la licitația electronica din 30.11.2018 (numită în continuare Concurs), BC "Moldova-Agroindbank" S.A. adresa: mun. Chișinău, str. C.Tanase nr.9, codul băncii AGRNMD2X, contul correspondent 35213805, numărul de identificare de stat – codul fiscal 1002600003778 (numită în continuare Garant), prin prezenta garanție bancară (numită în continuare Garanție) se obligă să efectueze plăți în sumă totală de până la 4000.00 (patru mii) MDL, în favoarea IM "Regia Transport Electric", (numit în continuare Beneficiar), în conditiile în care, va surveni unul sau mai multe din următoarele cazuri:

- a) după expirarea termenului de depunere a cererii de participare la Concurs Ordonatorul își retrage sau își modifică cererea;
- b) după desfacerea plicurilor cu cererile de participare la Concurs, Ordonatorul refuză participarea la Concurs în perioada valabilității cererii indicată în condițiile Concursului;
- c) Ordonatorul nu acceptă rectificările erorilor aritmetice, efectuate de către grupul de lucru, erori depistate în timpul derulării Concursului:
- d) după înstiințarea Ordonatorului despre câștigul Concursului, în perioada valabilității cererii indicată în conditiile Concursului Ordonatorul:
	- nu semnează sau refuză semnarea contractului în corespundere cu instrucțiunile participanților la Concurs.
- nu prezintă sau refuză să prezinte asigurarea executării contractului în corespundere cu instrucțiunile participantilor la Concurs;
- e) Ordonatorul nu execută careva din condițiile specificate în instrucțiunile participanților la Concurs înainte de semnarea contractului.

2. Garantul își asumă angajamentul de a plăti suma în limitele indicate mai sus la primirea cererii Beneficiarului în scris, cu condiția menționării în cererea de plată a survenirii unuia sau a mai multor din cazurile expuse mai sus.

3. Orice plată efectuată de către Garant în cadrul prezentei Garanții, va avea ca efect reducerea proportională a angajamentului Garantului.

4. Prezenta Garanție intră în vigoare la data de 30.11.2018 și este valabilă pînă la data de 31.12.2018, inclusiv.

5. Orice litigiu, apărut pe parcursul realizării prezentei Garanții, va fi soluționat pe calea negocierilor. În cazul când litigiile apărute nu vor putea fi soluționate prin negocieri, acestea vor fi soluționate în conformitate cu legislația Republicii Moldova.

Semnăturile persoanelor autorizate:

Director al sucursalei nr.4 Chișinău, Negruta Neonila

Contabil-șef, Chitoraga Dina

Cont corespondent al BC "Moldova Agroindbank" S.A. - 35213805 BIC-AGRNMD2X, numărul de identificare de stat- codul fiscal 1002600003778

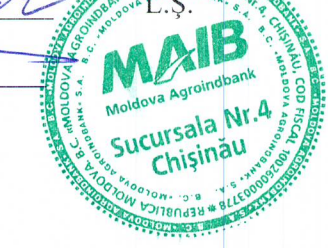

Site

Tail.

Fax

BC "MOLDOVA AGROINDBANK" S.A. Str. Constantin Tănase 9/1, MD-2005, mun. Chișinău, Republica Moldova Numărul înregistrării de stat - 1 002 600 003 778. Mărimea capitalului social - 207 526 800 lei. Numele Președintelui Comitetului de Conducere - Serghei Cebotari.

www.maib.md E-mail: aib@maib.md 7373 227 268 999 /373 227 228 058